# **cut and paste [set.pdf](http://pdf-files.imahillbilly.com/download.php?q=cut and paste set.pdf)**

**FREE PDF [DOWNLOAD](http://pdf-files.imahillbilly.com/download.php?q=cut and paste set.pdf) [NOW!!!](http://pdf-files.imahillbilly.com/download.php?q=cut and paste set.pdf)**

Source #2:

**cut and paste [set.pdf](http://pdf-files.imahillbilly.com/download2.php?q=cut and paste set.pdf) FREE PDF [DOWNLOAD](http://pdf-files.imahillbilly.com/download2.php?q=cut and paste set.pdf)**

There could be some typos (or mistakes) below (**html to pdf converter** made them):

3,390,000 RESULTS Any [time](javascript:)

## [Images](file:///images/search?q=cut+and+paste+set&qpvt=cut+and+paste+set&qpvt=cut+and+paste+set&qpvt=cut+and+paste+set&FORM=IGRE) of **cut and paste set**

bing.com/image

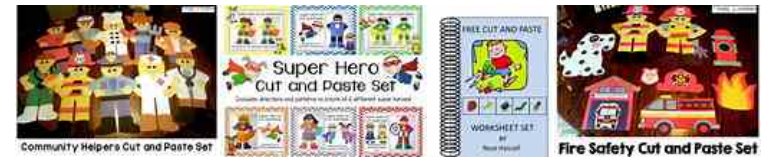

See more [images](file:///images/search?q=cut+and+paste+set&qpvt=cut+and+paste+set&qpvt=cut+and+paste+set&qpvt=cut+and+paste+set&FORM=IQFRML) of **cut and paste set**

#### **Farm Cut and Paste Set** by Crafty Bee [Creations](https://www.teacherspayteachers.com/Product/Farm-Cut-and-Paste-Set-1224228) | Teachers ... https://**www.teacherspayteachers.com**/Product/**Farm-Cut-and-Paste-Set**...

**4/5 ·** 46 reviews · \$14

**Farm Cut and Paste Set** This is a **Farm Cut and Paste Set set** that includes patterns and directions to make 9 crafts. They include a horse, goat, chick, cow, dog, sheep ...

## **Cut**, **copy, and paste** - **[Wikipedia](https://en.wikipedia.org/wiki/Cut,_copy,_and_paste)**

https://**en.wikipedia.org**/wiki/**Cut**,\_**copy,\_and\_paste** In humanâ€"computer interaction, cut, copy and paste are related commands that offer a

user-interface interprocess communication technique for transferring data.

[History](https://en.wikipedia.org/wiki/Cut,_copy,_and_paste#History) · **Cut and [paste](https://en.wikipedia.org/wiki/Cut,_copy,_and_paste#Cut_and_paste)** · **[Copy](https://en.wikipedia.org/wiki/Cut,_copy,_and_paste#Copy_and_paste) and paste** · [Find](https://en.wikipedia.org/wiki/Cut,_copy,_and_paste#Find_and_go) and go

#### **Shape Animal Cut and Paste Set** by Crafty Bee [Creations](https://www.teacherspayteachers.com/Product/Shape-Animal-Cut-and-Paste-Set-1275008) ...

https://**www.teacherspayteachers.com**/Product/Shape-Animal-**Cut**-and...

**4/5 ·** 79 reviews · \$7

**Shape Animal Cut and Paste Set** This is a **set** of five craft projects that includes a mouse, owl, dog, cat, and butterfly. It includes all the necessary templates for ...

## **Cut, Paste**, & **Color Set** by [RemediaPub](https://www.tes.com/us/teacher-lessons/cut-paste-and-color-set-11513777) - TES Resources

https://www.tes.com/us/teacher-lessons/**cut-paste**-and-**color-set**... 5-Book **Set** Build a foundation of skills with these imaginative **cut, paste**, and color activities! The fun, hands-on activities in these books are guaranteed to ...

## Change **Word's default Paste setting to save [yourself](http://www.techrepublic.com/blog/microsoft-office/change-words-default-paste-setting-to-save-yourself-some-steps/)** some ...

**www.techrepublic.com**/blog/microsoft-office/change-words-default... Change **Word's default Paste setting to save yourself** some steps. ... In the **Cut**, **Copy, and Paste** section, choose the appropriate setting from the pasting options.

#### Control the [formatting](https://support.office.com/en-us/article/Control-the-formatting-when-you-paste-text-20156A41-520E-48A6-8680-FB9CE15BF3D6) when you **paste** text - Word

https://support.office.com/en-us/article/Control-the-formatting... **Set** options for smart **cut-and-paste**. The smart **cut-and-paste** option helps you to automatically adjust formatting as you **paste** text. In the Settings dialog box, ...

### Wilton® Gum **Paste Flower [Cut-Outs](https://www.michaels.com/wilton-gum-paster-flower-cut-outs-set/10184295.html) Set** - **Michaels** Stores

**www.michaels.com** >  $â€$ <sup>1</sup> > cake [decorating](https://www.michaels.com/baking/cake-decorating/809188218) > [tools](https://www.michaels.com/cake-decorating/tools/809188224) > gum **[paste](https://www.michaels.com/tools/gum-paste-tools/809188229)** tools **4.6/5 ·** 19 reviews

From cutters to ejectors, this **set** includes everything you need to craft exquisite flower petals and leaves out of gum **paste**.

## In [Emacs,](https://kb.iu.edu/d/aiug) how do I **cut, paste, and copy a block** of text? https://**kb.iu.edu**/d/aiug

**ARCHIVED: In Emacs, how do** I **cut, paste, and copy a block** of text? Note: In Emacs, cutting and pasting have different names. Cutting is called killing, and pasting is ...

### **FREE Cut and Paste [worksheet](https://www.pinterest.com/pin/114349278014990441/) set**. All children love ...

https://**www.pinterest.com**/pin/114349278014990441 **FREE Cut and Paste worksheet set**. All children love activities using scissors and glue sticks, so I created a **set** of 20 **cut and paste** activities.

## **Our favorite set â€" [CopyPasteCharacter](http://www.copypastecharacter.com/).com** www.**copypastecharacter**.com

 $\hat{a}_m$ ,  $\hat{a}_n$ — $\hat{a}'$ '  $\hat{a}_n$ " $\hat{a}''$  [12 $\hat{a}_n$ "  $\hat{a}_n$  (2 $\hat{a}_m$  and  $\hat{a}_m$   $\hat{a}_n$ )  $\hat{a}_n$   $\hat{a}_n$   $\hat{b}_n$   $\hat{c}_n$   $\hat{c}_n$   $\hat{c}_n$   $\hat{c}_n$   $\hat{c}_n$   $\hat{c}_n$   $\hat{c}_n$   $\hat{c}_n$   $\hat{c}_n$   $\hat{c}_n$   $\$ â€" press down alt for multiple Clear As HTML. ... Our favorite set

Your results are personalized. [Learn](http://go.microsoft.com/fwlink/?LinkID=618196) more

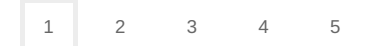